## **Twelve Month Sales Forecast**

Enter your Company Name here

**Fiscal Year Begins** Jun-01

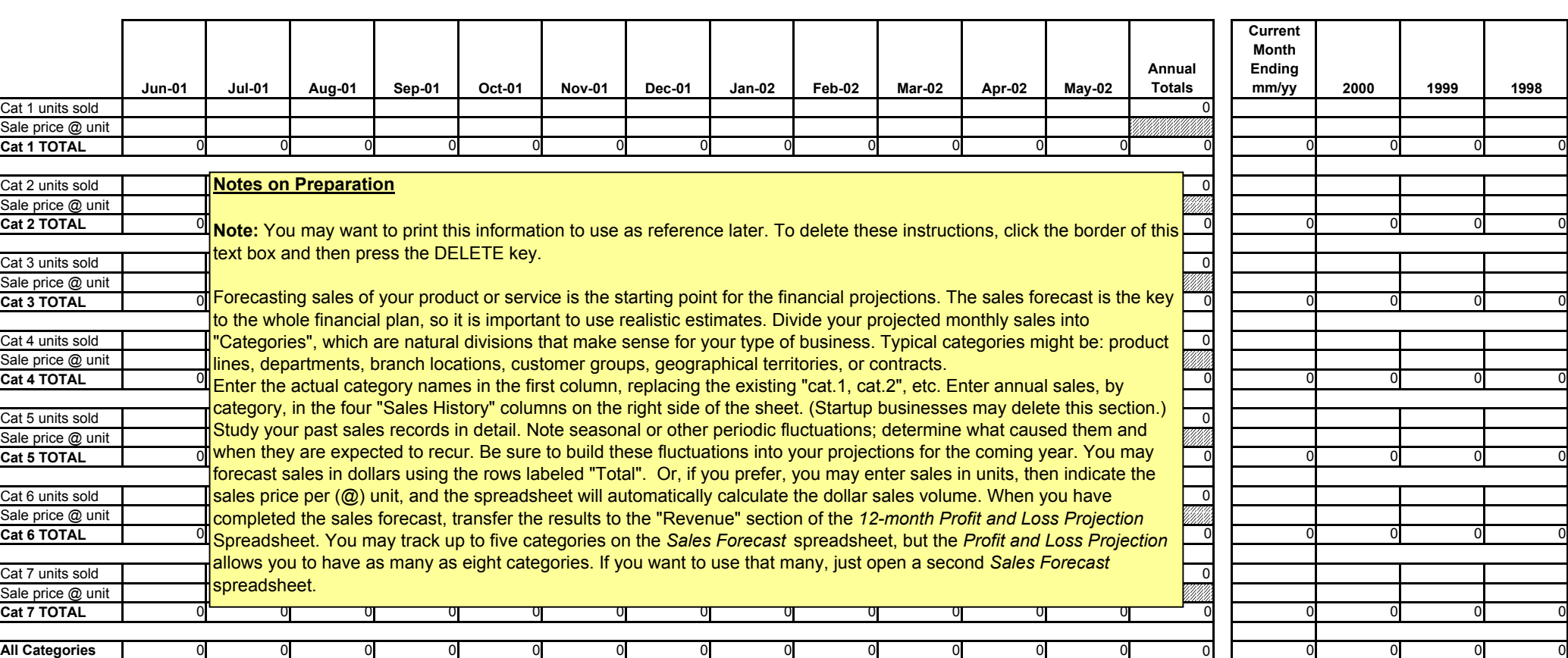

**Sales History**

**12-month Sales Forecast**